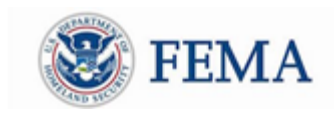

Public Assistance Training Section April 27 – May 1, 2020

## **Public Assistance Training Webinars** *\*updated 4-27-20 with new links below* (For State, Local, Tribes, and Territories)

## **Applicant Basics Webinar Topics:**

- Register and set up a new account in Grants Portal
- Submit a Request for Public Assistance (RPA)
- Upload documents and create tiles

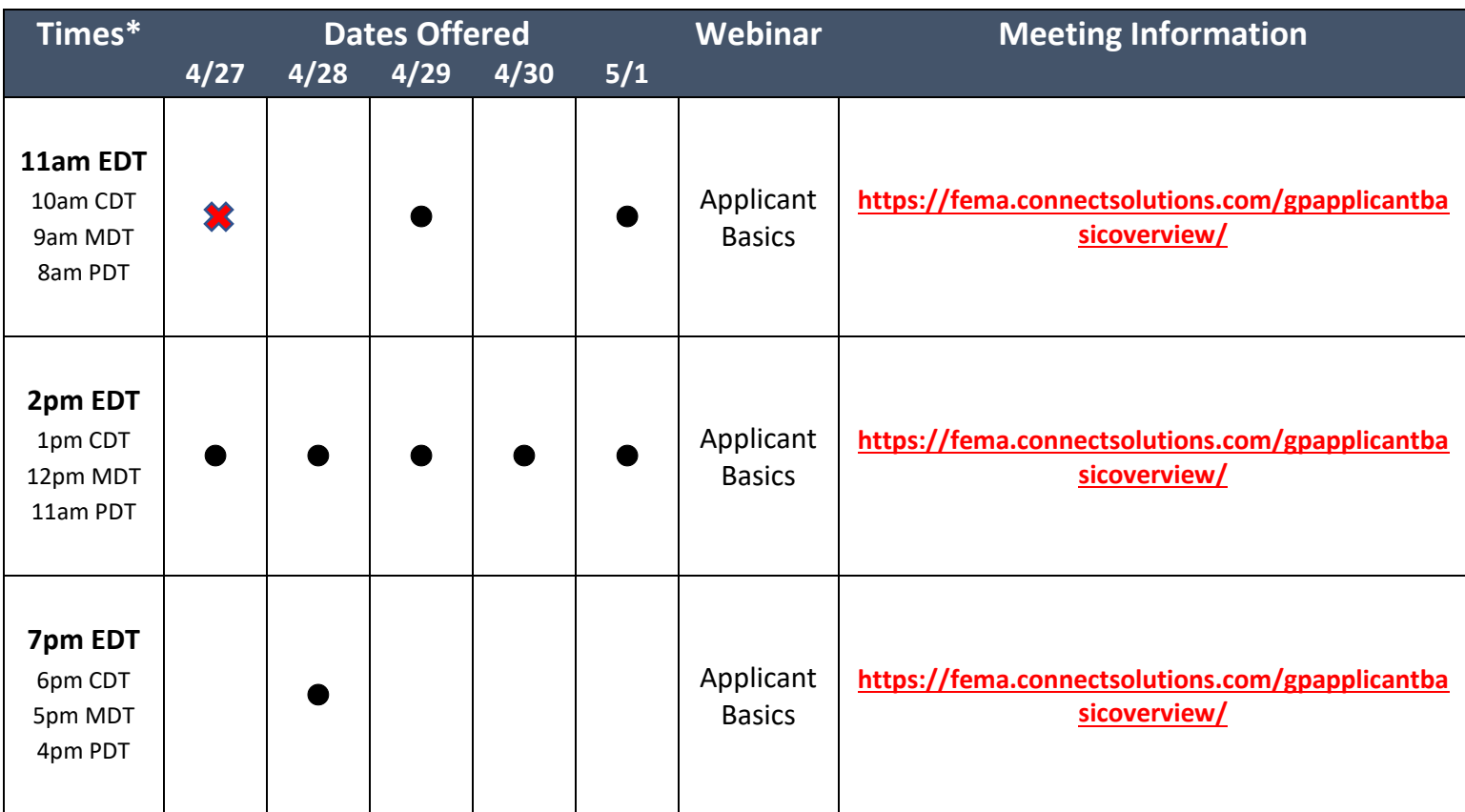

\*EDT: Eastern Daylight Time | CDT: Central Daylight Time | MDT: Mountain Daylight Time | PDT: Pacific Daylight Time

To join a webinar, click the corresponding link above at the designated time.

Please sign in with your full name, agency, state, tribe, or territory for tracking purposes. Sessions may be recorded. If you have trouble logging in, try typing the URL into your browser rather than using the link. You may sign into Adobe as a guest. Your Adobe log-in information is unique from your Grants Portal Log-in information.

Questions? Please email [FEMA-Recovery-PA-Grants@fema.dhs.gov](mailto:FEMA-Recovery-PA-Grants@fema.dhs.gov)

or call the Grants Manager/Portal Hotline at (866) 337-8448.